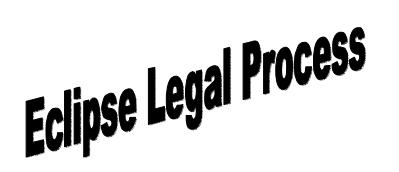

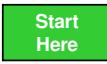

**What is the origin of the code? See Figures 1 through 6 below**

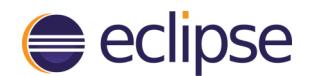

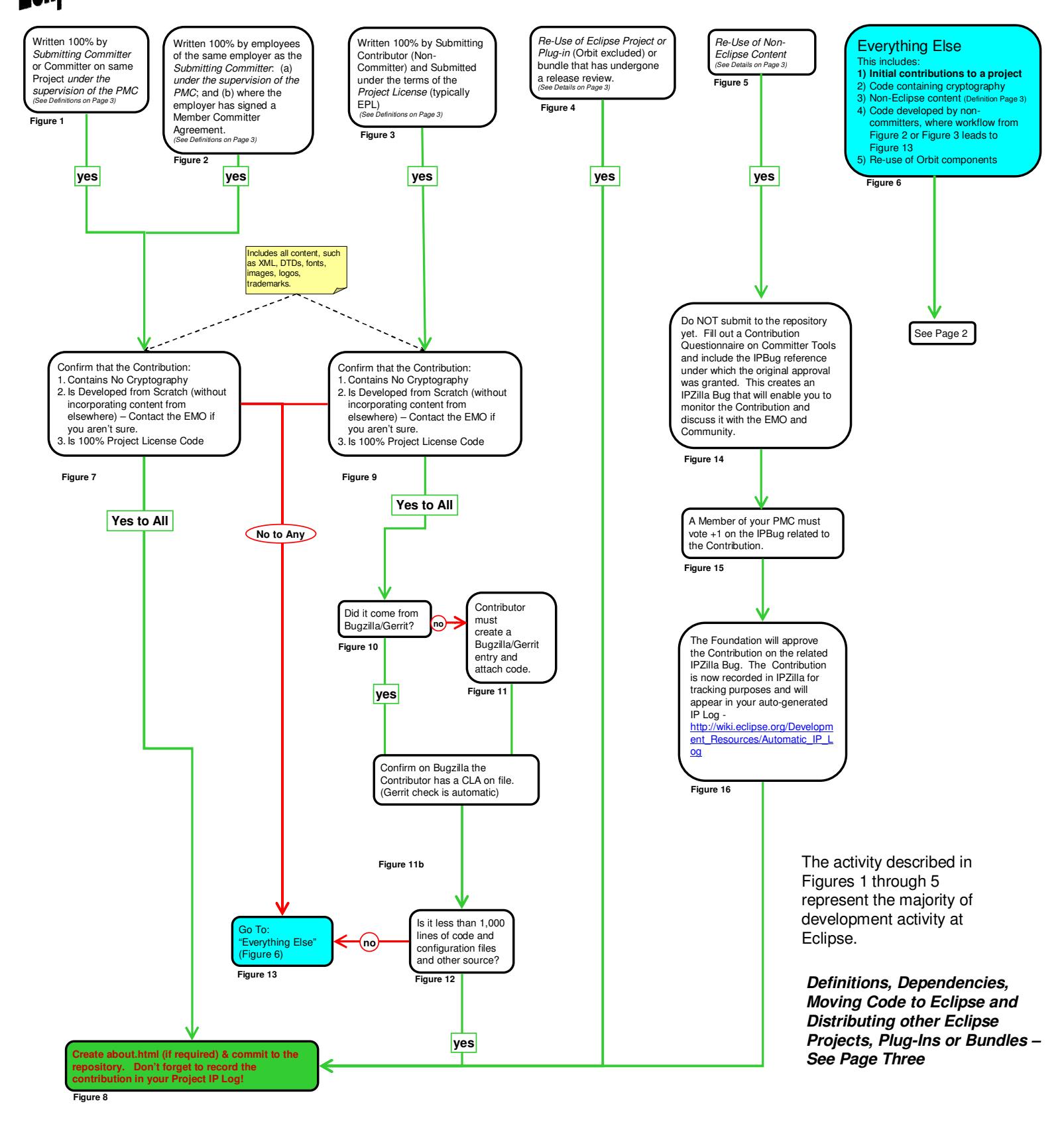

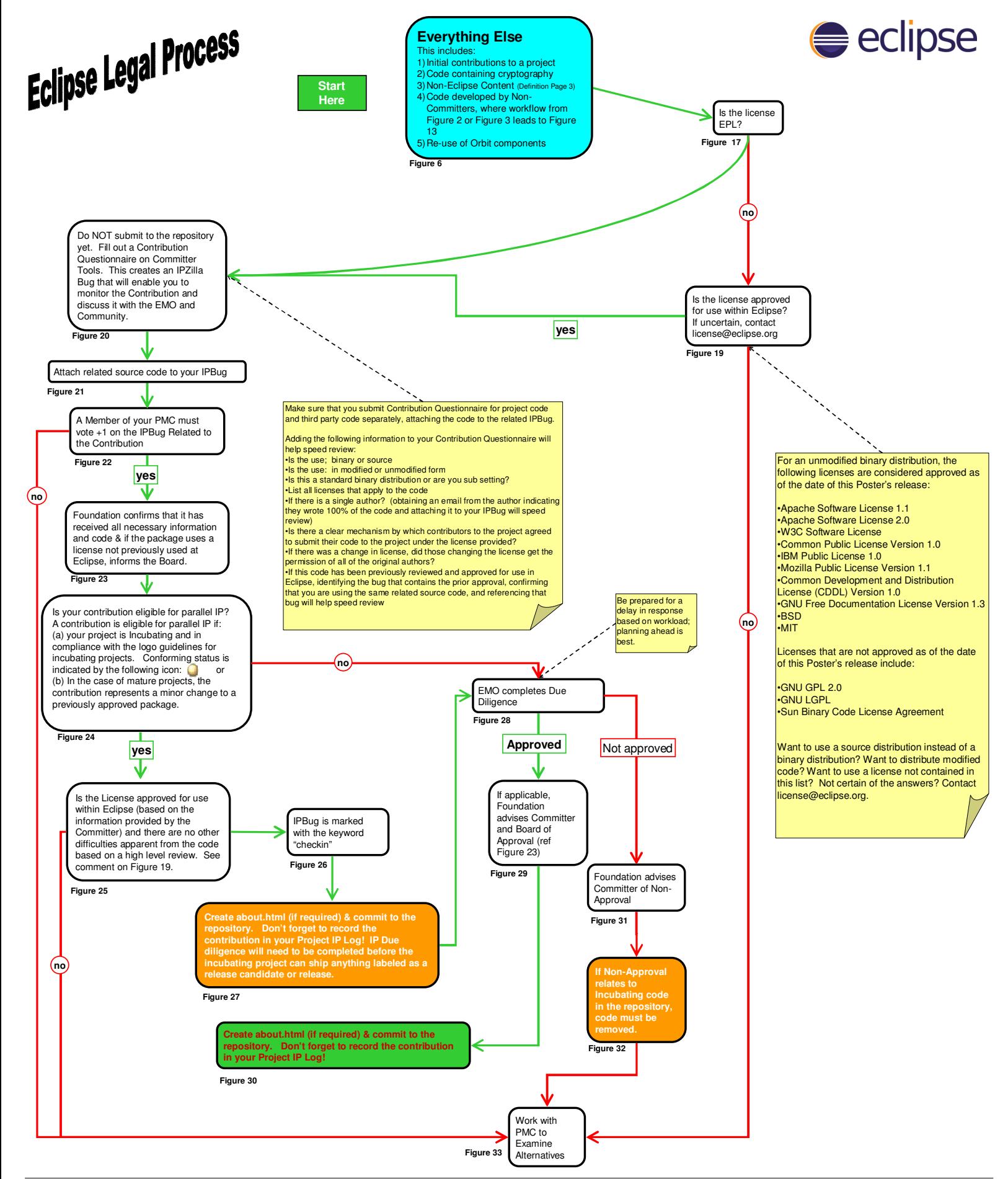

![](_page_2_Picture_0.jpeg)

![](_page_2_Picture_1.jpeg)

## **Definitions:**

"Project License" – your default Project license will be the EPL. Any other licensing strategy requires a unanimous vote of the Eclipse Board of Directors.

"Non-Eclipse Content" – any code maintained on servers other than those of the Eclipse Foundation.

"Under Supervision of the PMC" – refers to general supervision; sufficient to ensure the code being submitted is in line with the goals of the project from a technical standpoint. This level of supervision may vary by project. Determination is to be made by the relevant PMC of the project.

"Submitting Committer" – An Eclipse committer on the project at the time of development. Code developed prior to becoming an Eclipse committer requires due diligence review.

## **Third Party Dependencies:**

Does your project work with or depend on other third party content? Please consult the Eclipse Third Party Dependency Policy: http://www.eclipse.org/org/documents/Eclipse\_Policy\_and\_Procedure\_for\_3rd\_Party\_Dependencies\_Final.pdf

And our Test and Build Resources: http://wiki.eclipse.org/Development\_Resources/IP/Test\_and\_Build\_Dependencies

## **Moving Code to Eclipse:**

Interested in moving code from somewhere else to Eclipse and maintaining it at Eclipse? Contact emo@eclipse.org

## **Distributing Eclipse Projects, Plug-Ins & Bundles – Guidelines:**

Release Candidate Distributions **must not contain** Non-Release Candidate (e.g. not "RC1" or final release "1.0") distributions from other Eclipse Projects as such releases may contain non-reviewed and approved content.

Release Candidate Distributions **may pre-req** Non-Release Candidate (e.g. not "RC1" or final release "1.0") distributions from other Eclipse Projects provided the downstream consumer is made aware that the content that is being pre-req'd may contain non-reviewed and approved content.

Non-Release Candidate Distributions **may contain** Non-Release Candidate (e.g. not "RC1" or final release "1.0") distributions from other Eclipse Projects.

Non-Release Candidate Distributions **may pre-req** Non-Release Candidate (e.g. not "RC1" or final release "1.0") distributions from other Eclipse Projects.

Simultaneous Release: All Projects participating in the Release Candidate for the simultaneous release must be Release Candidate themselves. The above guidelines apply to any Project wishing to pre-req or incorporate other Eclipse Projects.